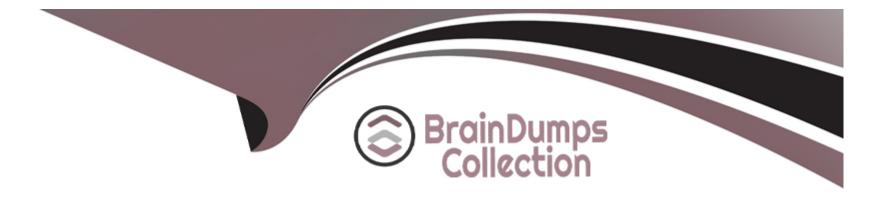

# Free Questions for C\_C4H460\_21 by braindumpscollection

# Shared by Lewis on 18-01-2024

For More Free Questions and Preparation Resources

**Check the Links on Last Page** 

## **Question 1**

#### **Question Type:** MultipleChoice

Which Web service operations can be performed on a custom business object?Note: There are 3 correct answers to this question.

| Options:    |  |  |  |
|-------------|--|--|--|
| A) Read     |  |  |  |
| B) Action   |  |  |  |
| C) Delete   |  |  |  |
| D) Retrieve |  |  |  |
| E) Query    |  |  |  |
|             |  |  |  |

| Answer: |  |
|---------|--|
| A, B, E |  |

### **Question 2**

**Question Type:** MultipleChoice

Which of the following tasks do you perform while creating a business option in the business adaptation catalog using SAP Cloud Applications Studio?Note: There are 2 correct answers to this question.

#### **Options:**

A) Define the type of business configuration.

**B)** Assign a business configuration object.

C) Select an anchor for the business adaptation catalog.

D) Create a business configuration view.

| Answer: |  |
|---------|--|
| A, C    |  |

### **Question 3**

**Question Type:** MultipleChoice

What do you do to create notification rules for a custom business object?Note: There are 2 correct answers to this question.

#### **Options:**

A) Include the autogenerated QueryByElements to the enterprise search.

- B) Enable notification rules for the custom business object.
- C) Configure UI navigation by adding the ThingInspector UI of the custom business object.
- D) Configure UI navigation to the ThingType of the customer business object.

| Answer: |  |
|---------|--|
| B, C    |  |

### **Question 4**

#### **Question Type:** MultipleChoice

Which of the following tasks do you perform while creating a business option in the business adaptation catalog using SAP Cloud Applications Studio?Note: There are 2 correct answers to this question.

#### **Options:**

A) Define the type of business configuration.

- **B)** Assign a business configuration object.
- C) Select an anchor for the business adaptation catalog.
- D) Create a business configuration view.

#### Answer:

A, C

### **Question 5**

#### **Question Type:** MultipleChoice

Which Web service operations can be performed on a custom business object?Note: There are 3 correct answers to this question.

| Options:    |  |  |  |
|-------------|--|--|--|
| A) Read     |  |  |  |
| B) Action   |  |  |  |
| C) Delete   |  |  |  |
| D) Retrieve |  |  |  |

#### E) Query

| Answer: |  |
|---------|--|
| A, B, E |  |

### **Question 6**

**Question Type:** MultipleChoice

What do you do to create notification rules for a custom business object?Note: There are 2 correct answers to this question.

#### **Options:**

- A) Include the autogenerated QueryByElements to the enterprise search.
- **B)** Enable notification rules for the custom business object.
- C) Configure UI navigation by adding the ThingInspector UI of the custom business object.
- D) Configure UI navigation to the ThingType of the customer business object.

#### Answer:

B, C

### To Get Premium Files for C\_C4H460\_21 Visit

https://www.p2pexams.com/products/c\_c4h460\_21

### For More Free Questions Visit

https://www.p2pexams.com/sap/pdf/c-c4h460-21

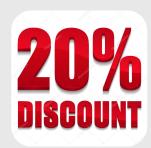